## **Go to: www.sizablesend.com**

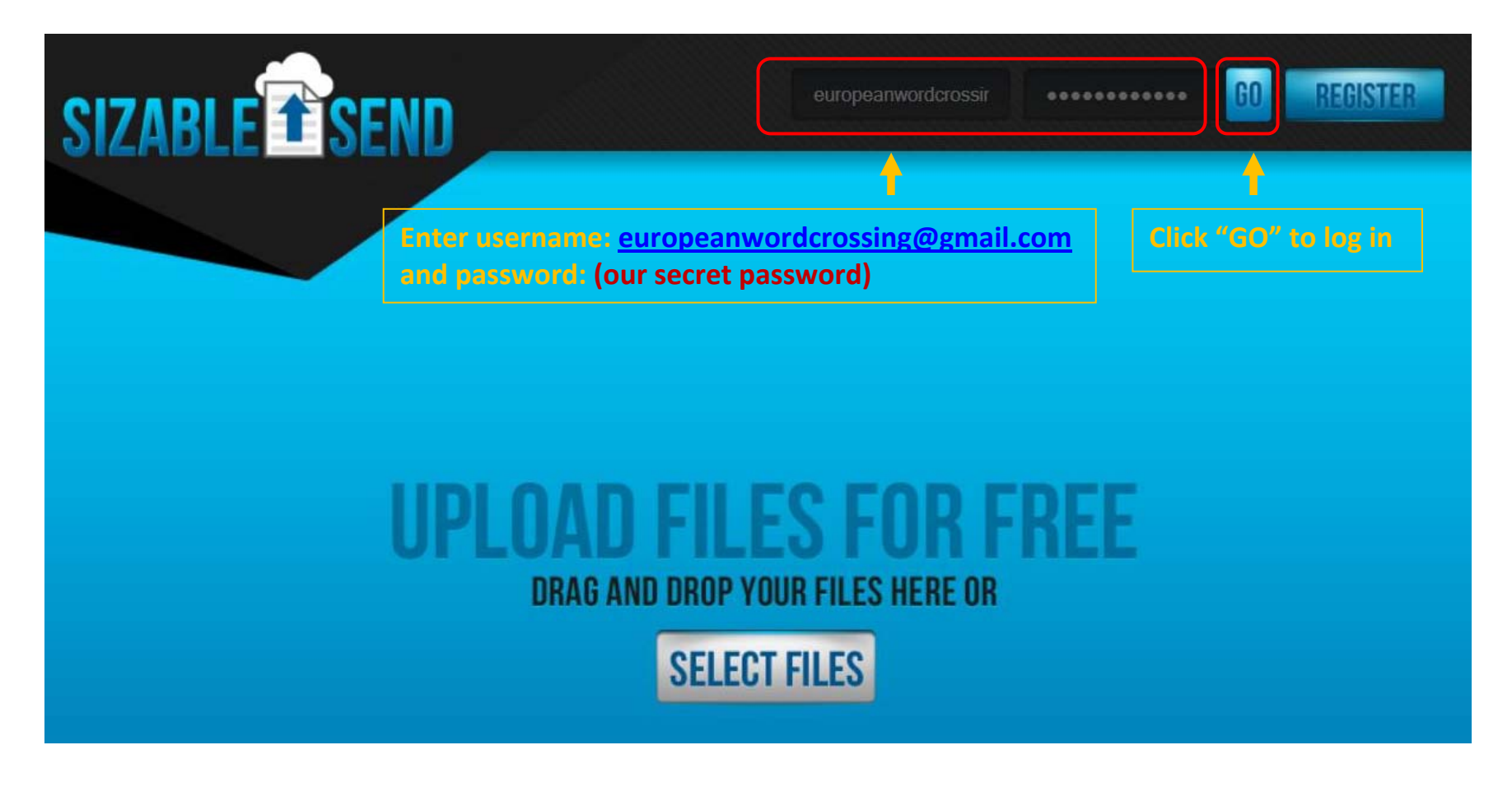

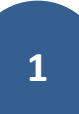

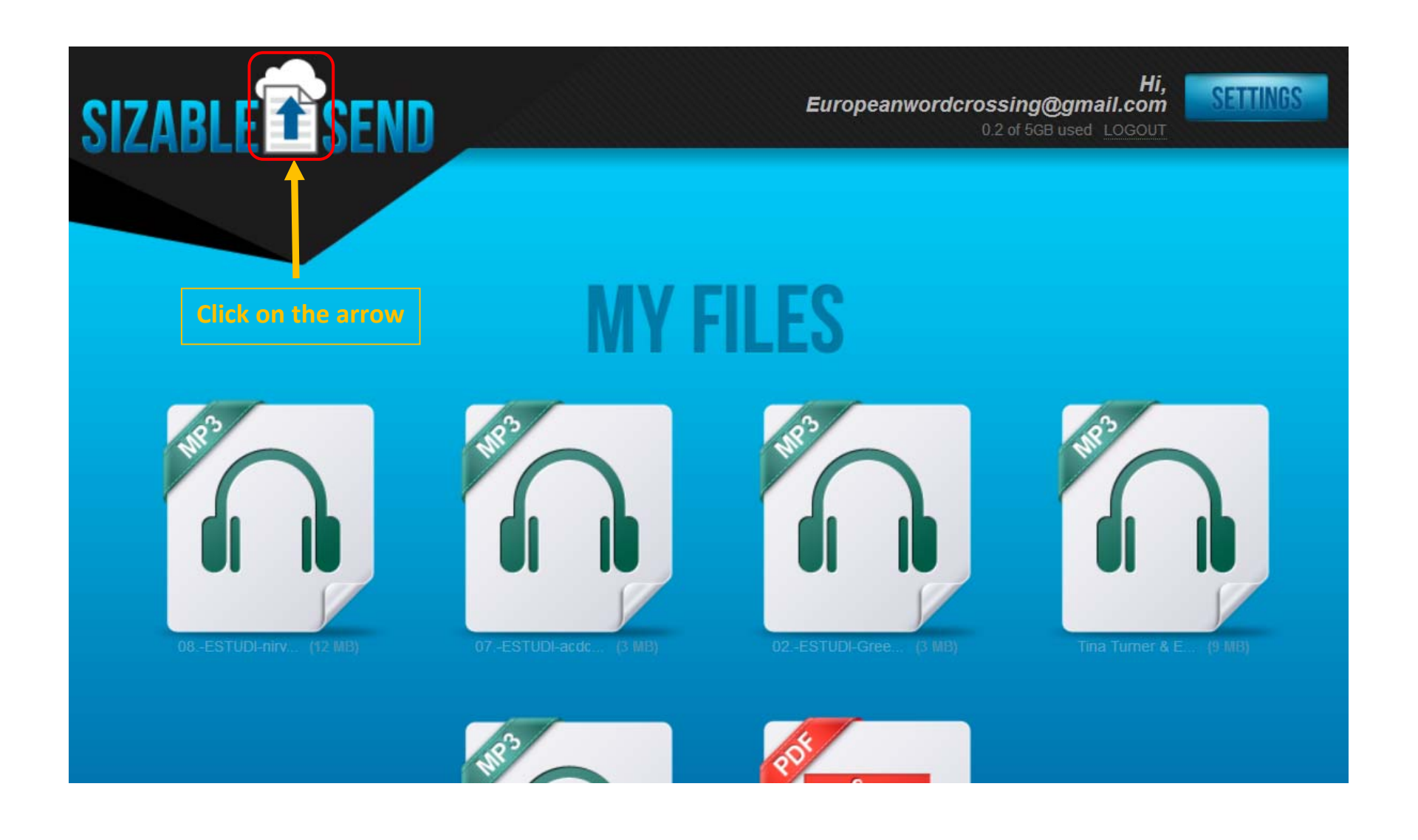

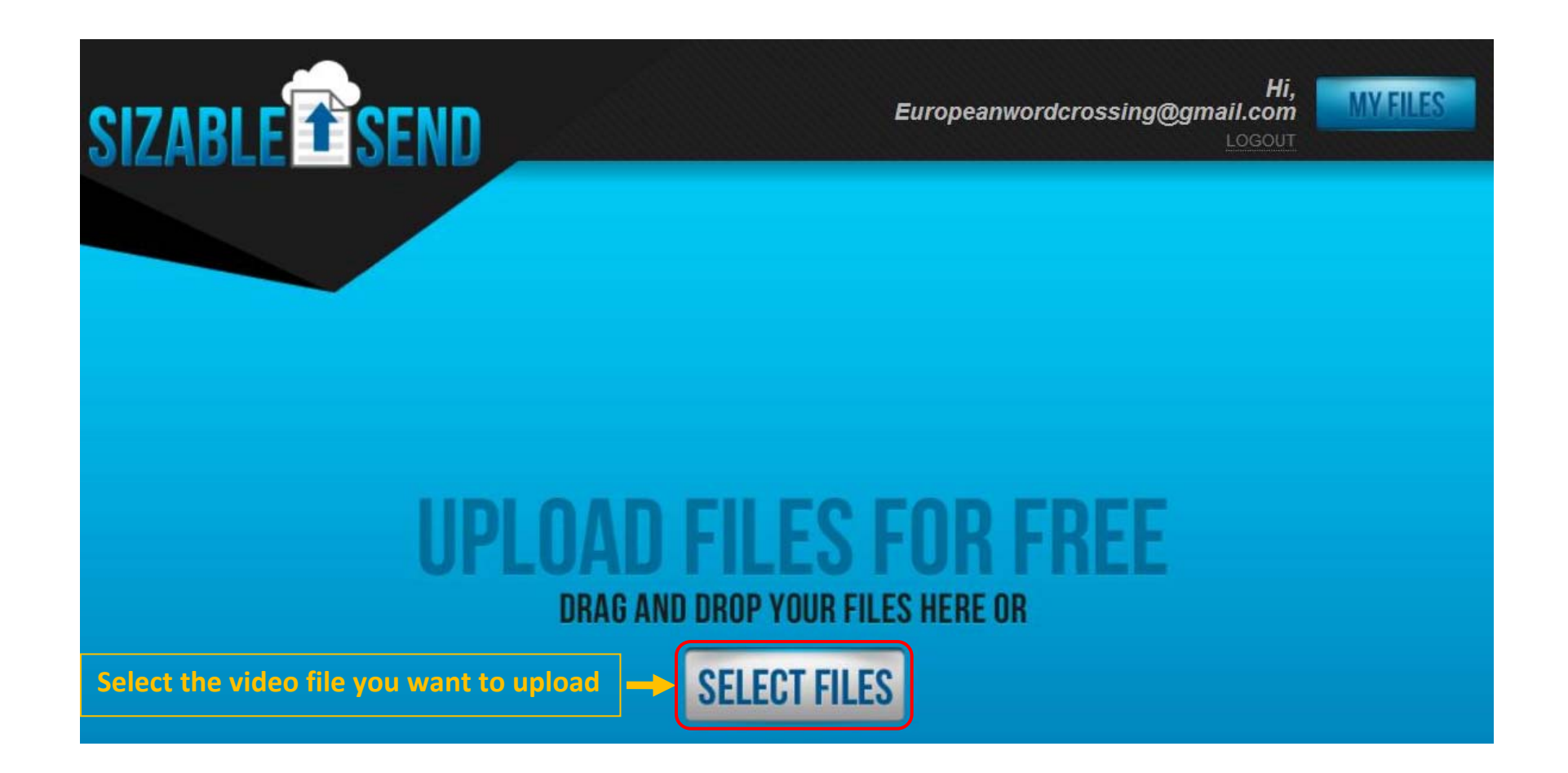

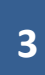

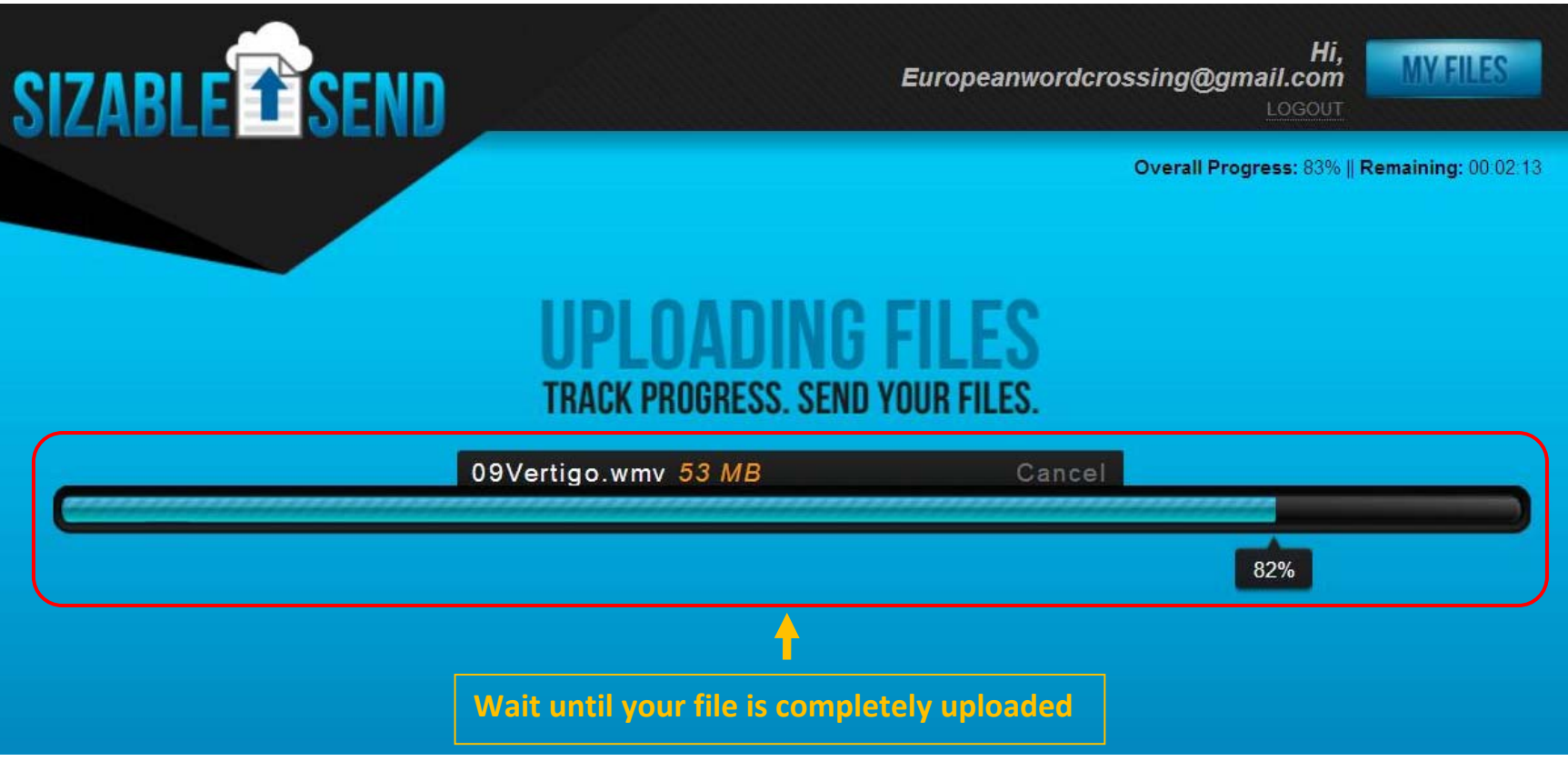

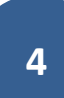

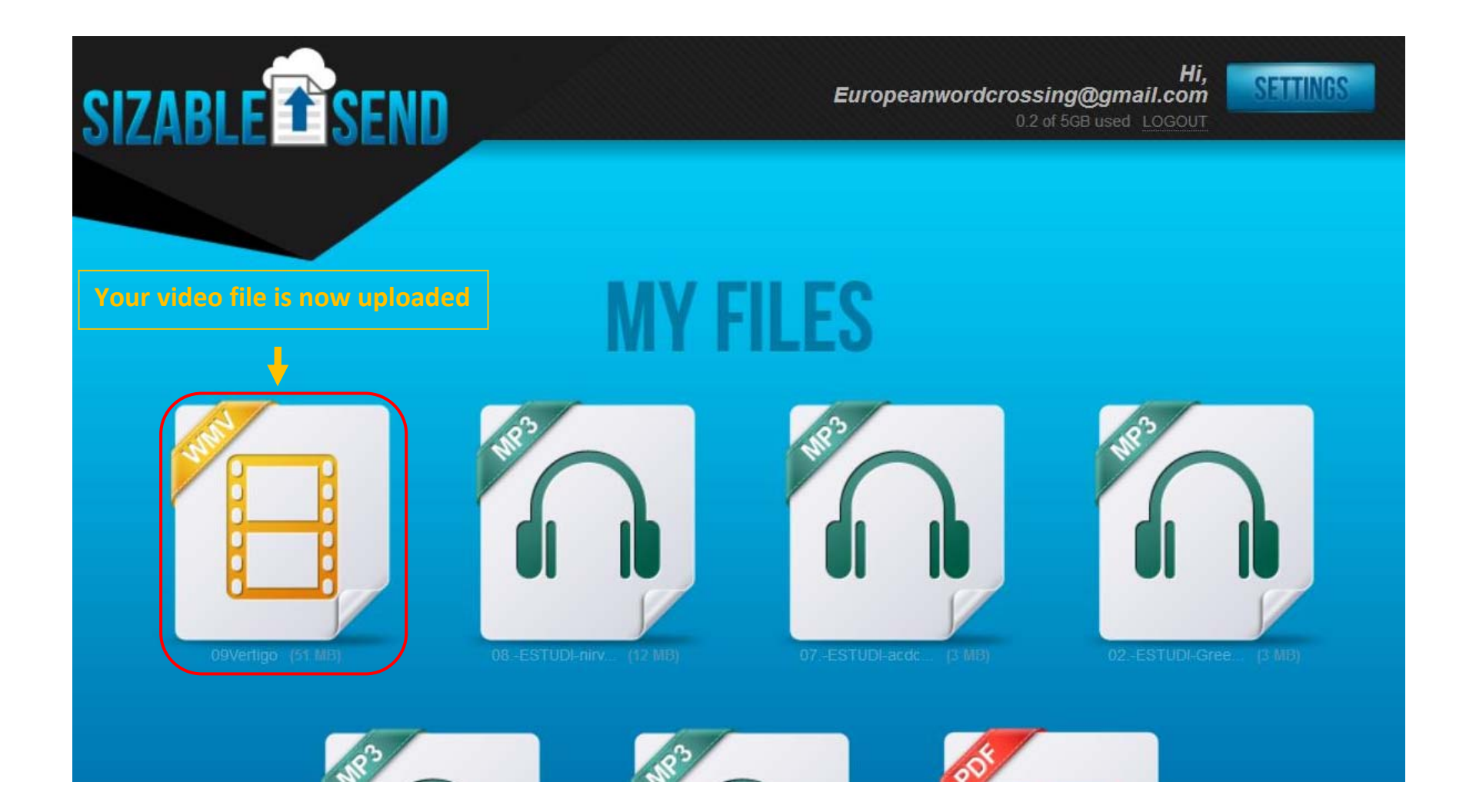

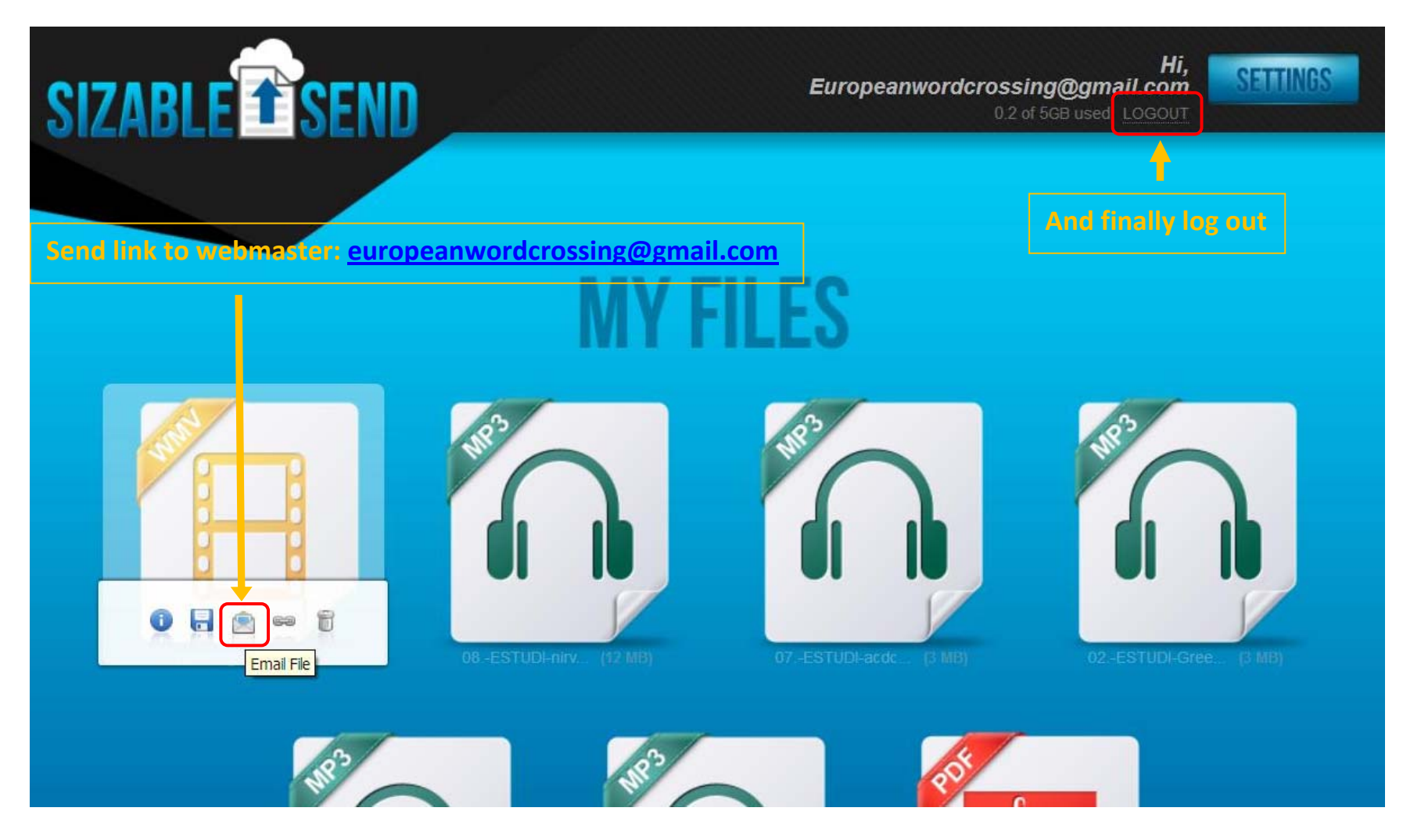

## **Now you're done!**

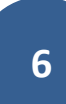